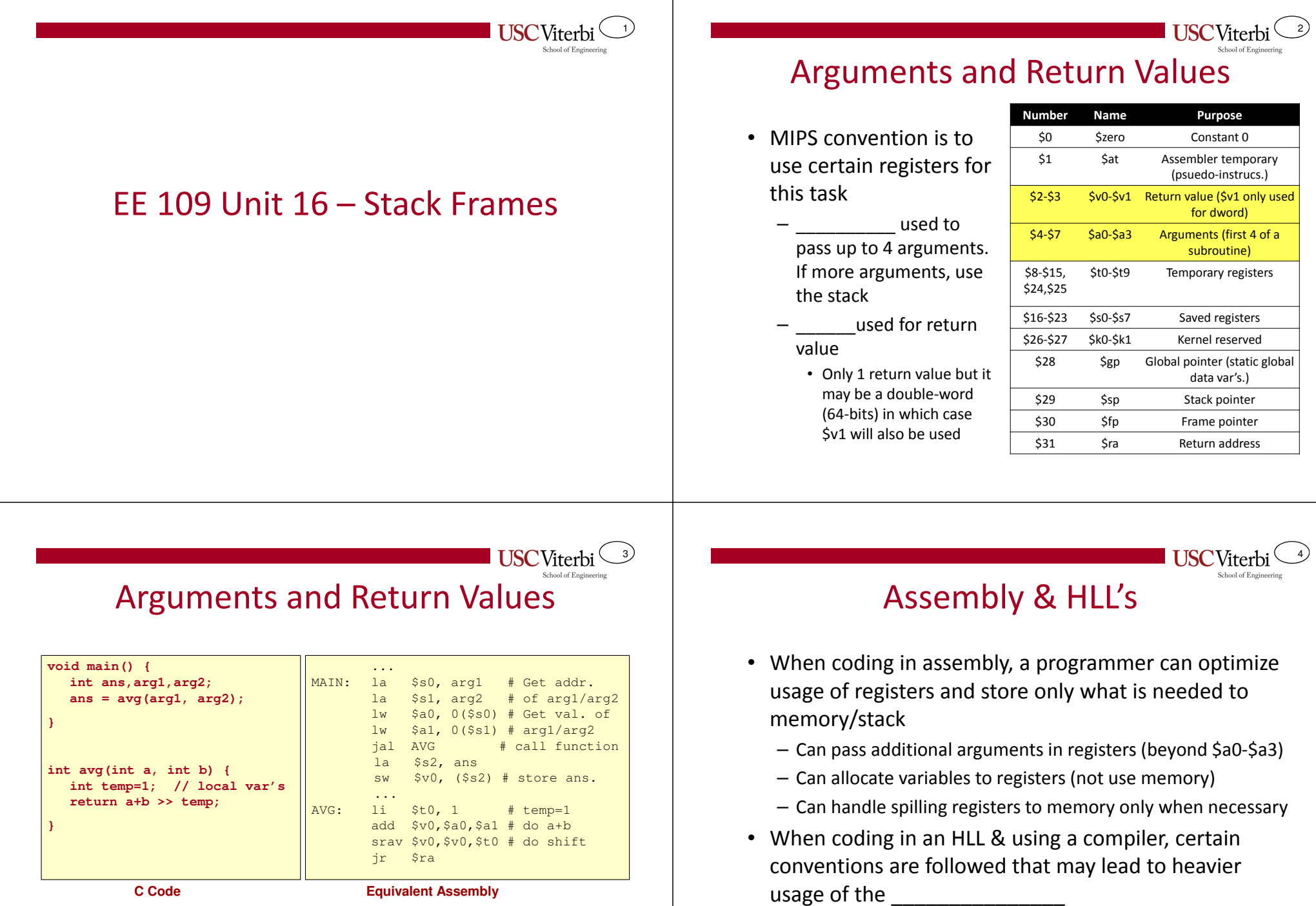

- We have to be careful not to \_\_\_\_\_\_\_\_\_\_\_\_\_\_\_\_\_\_\_\_\_\_\_\_ registers that have useful data

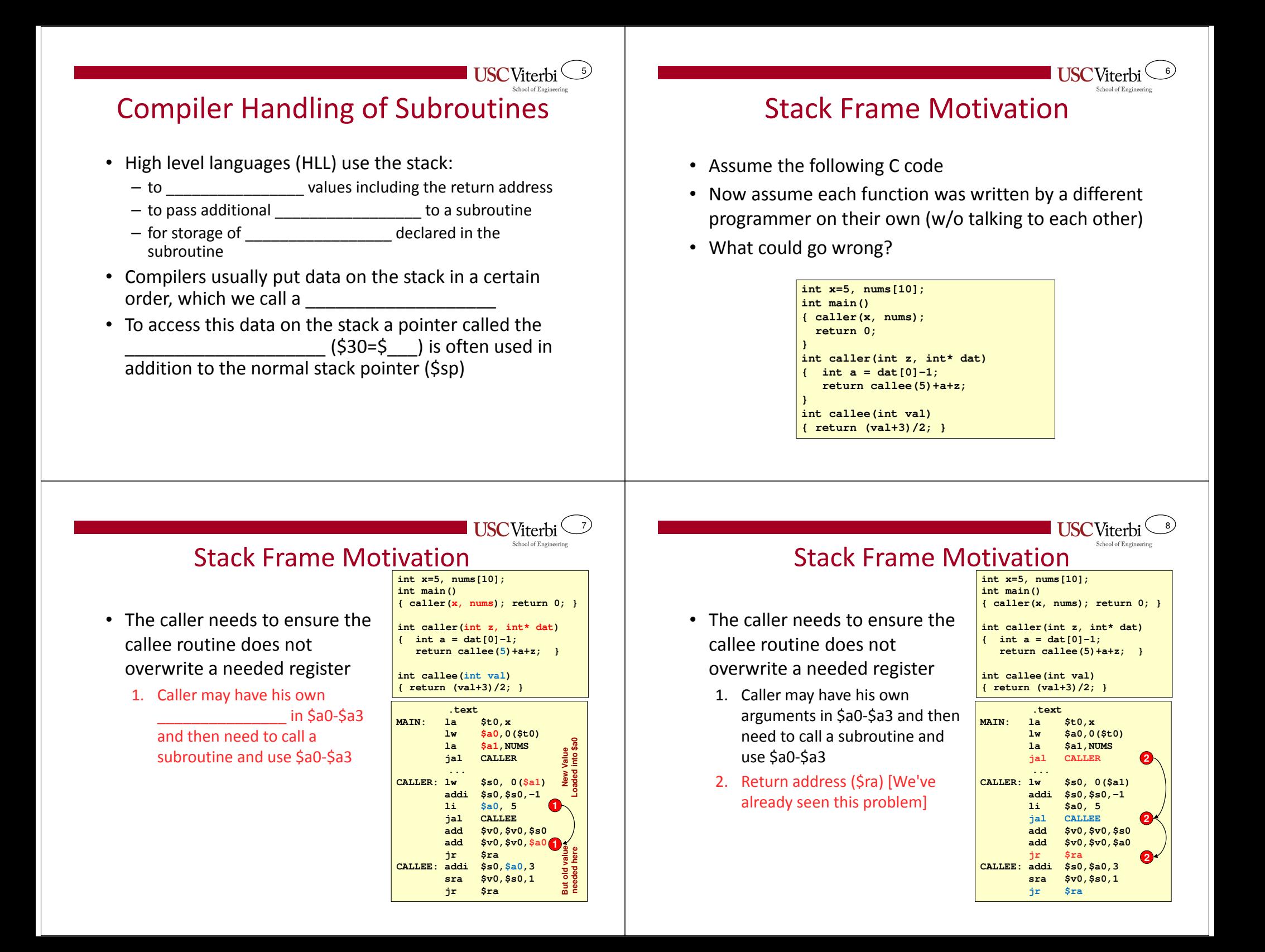

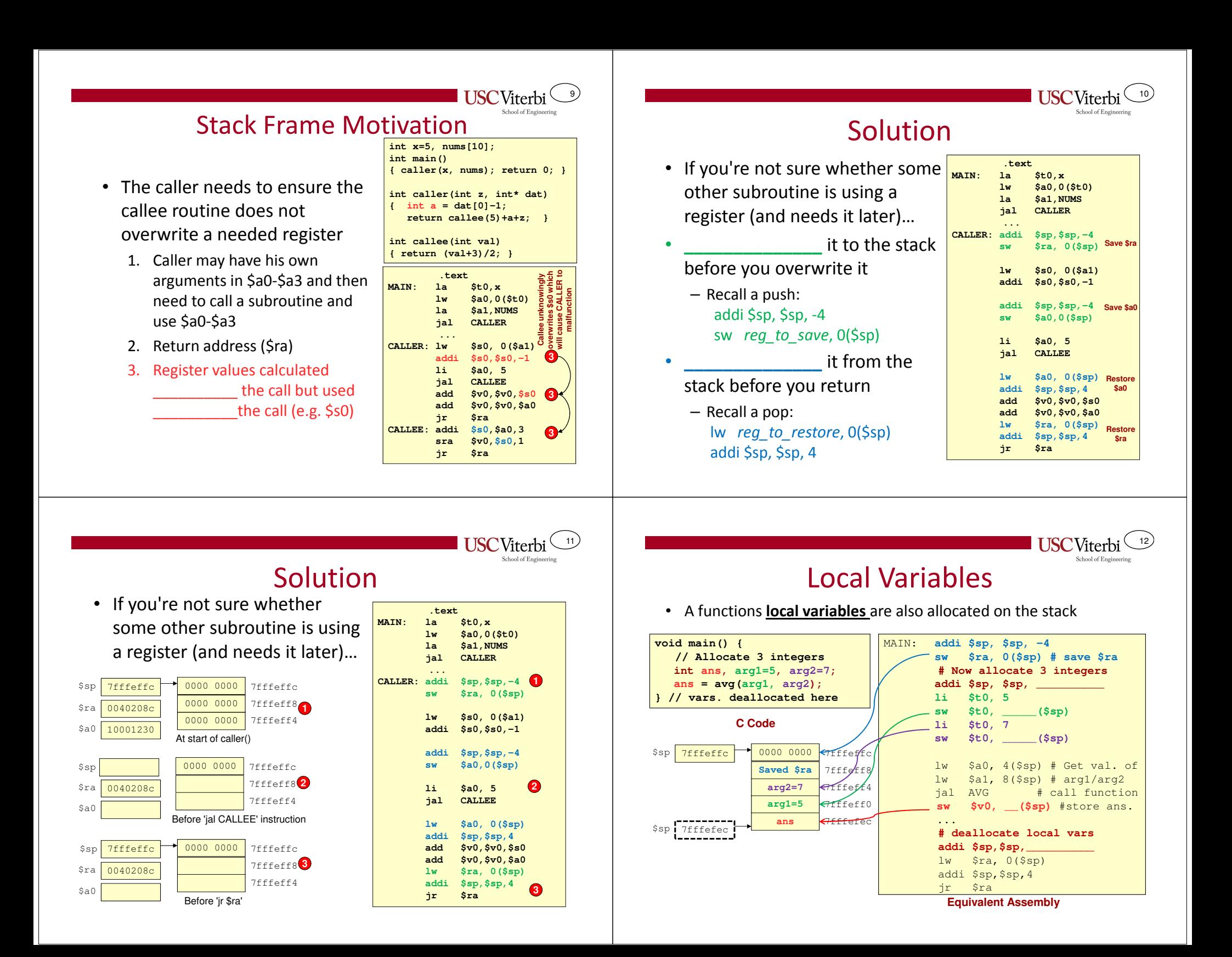

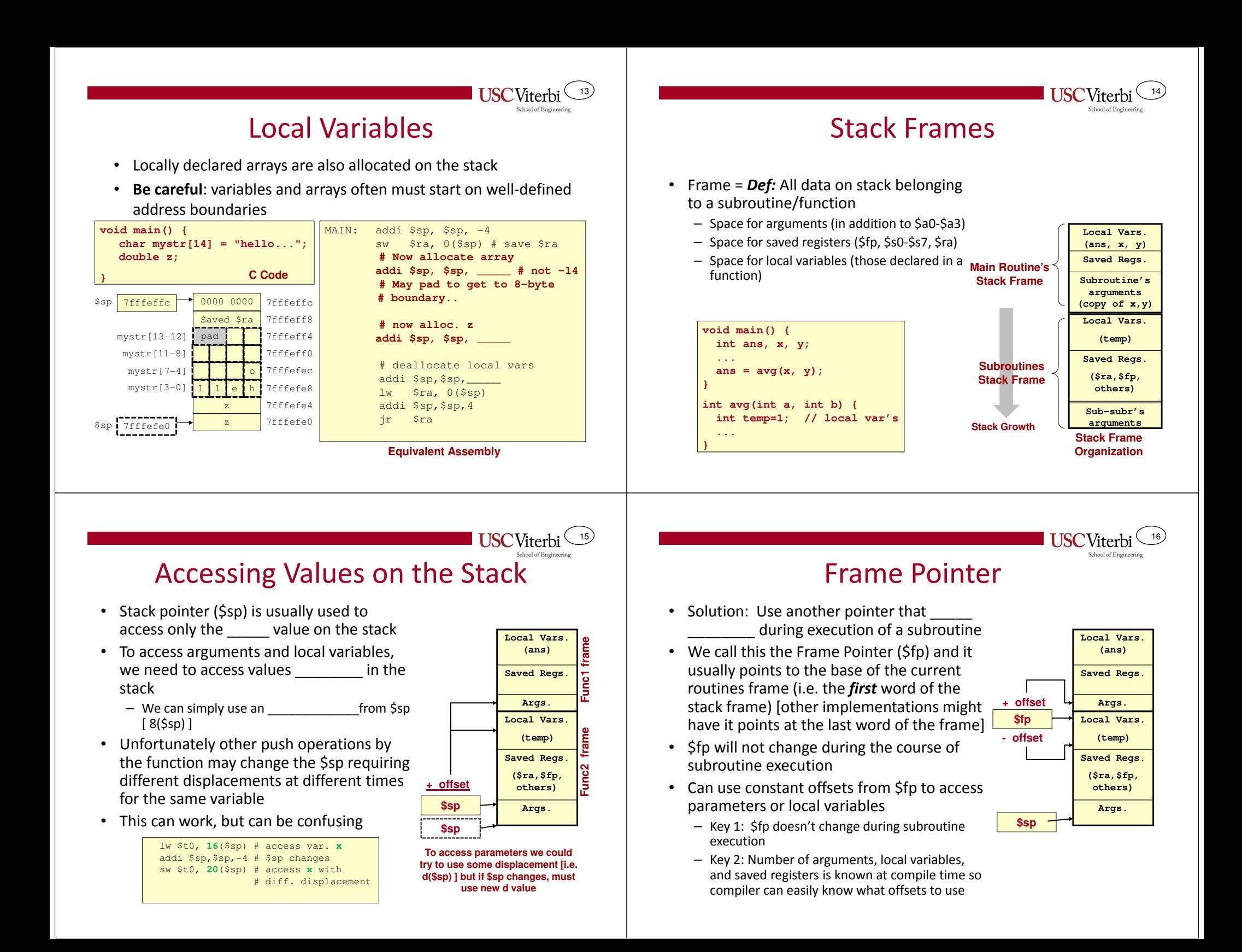

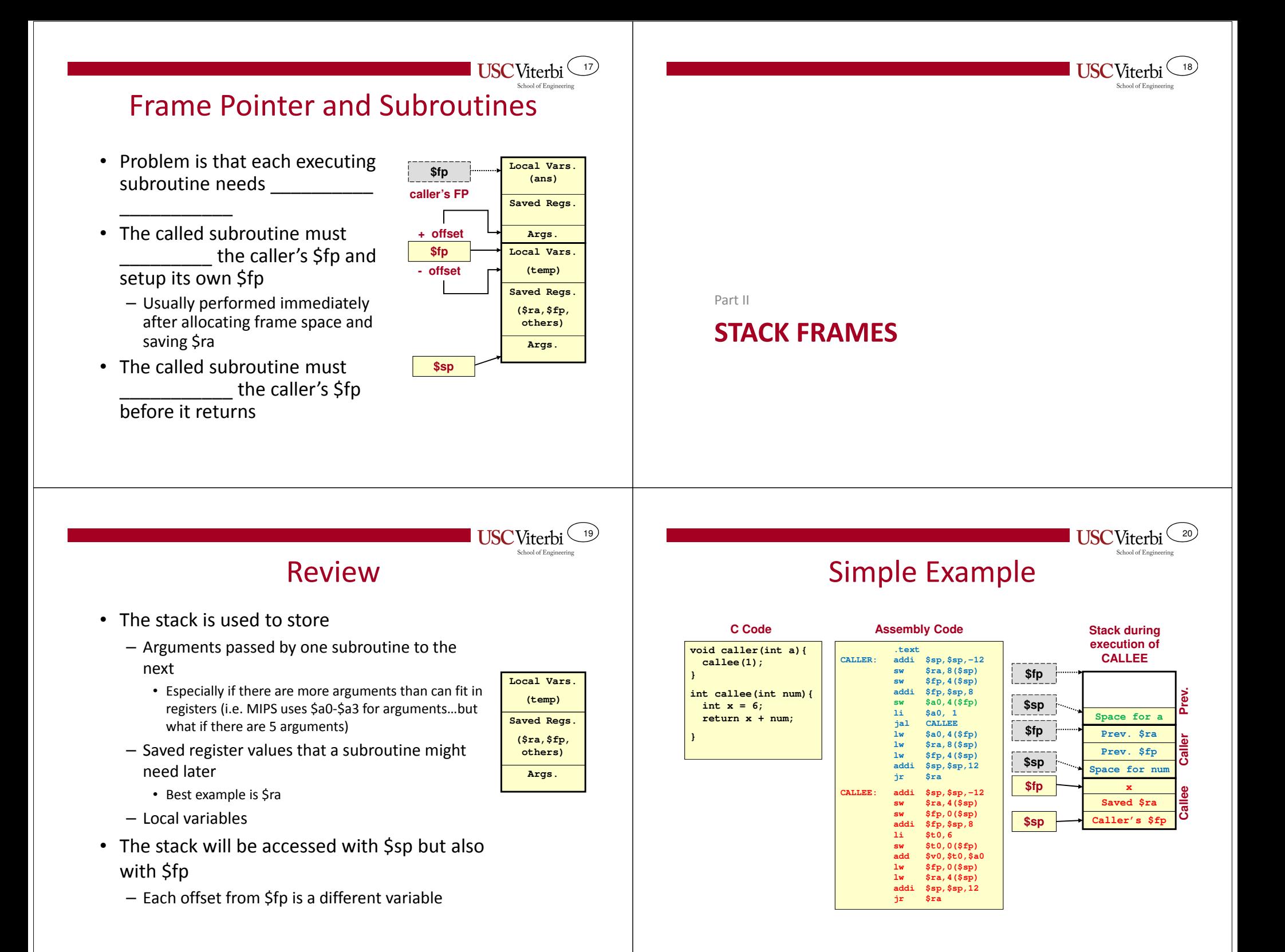

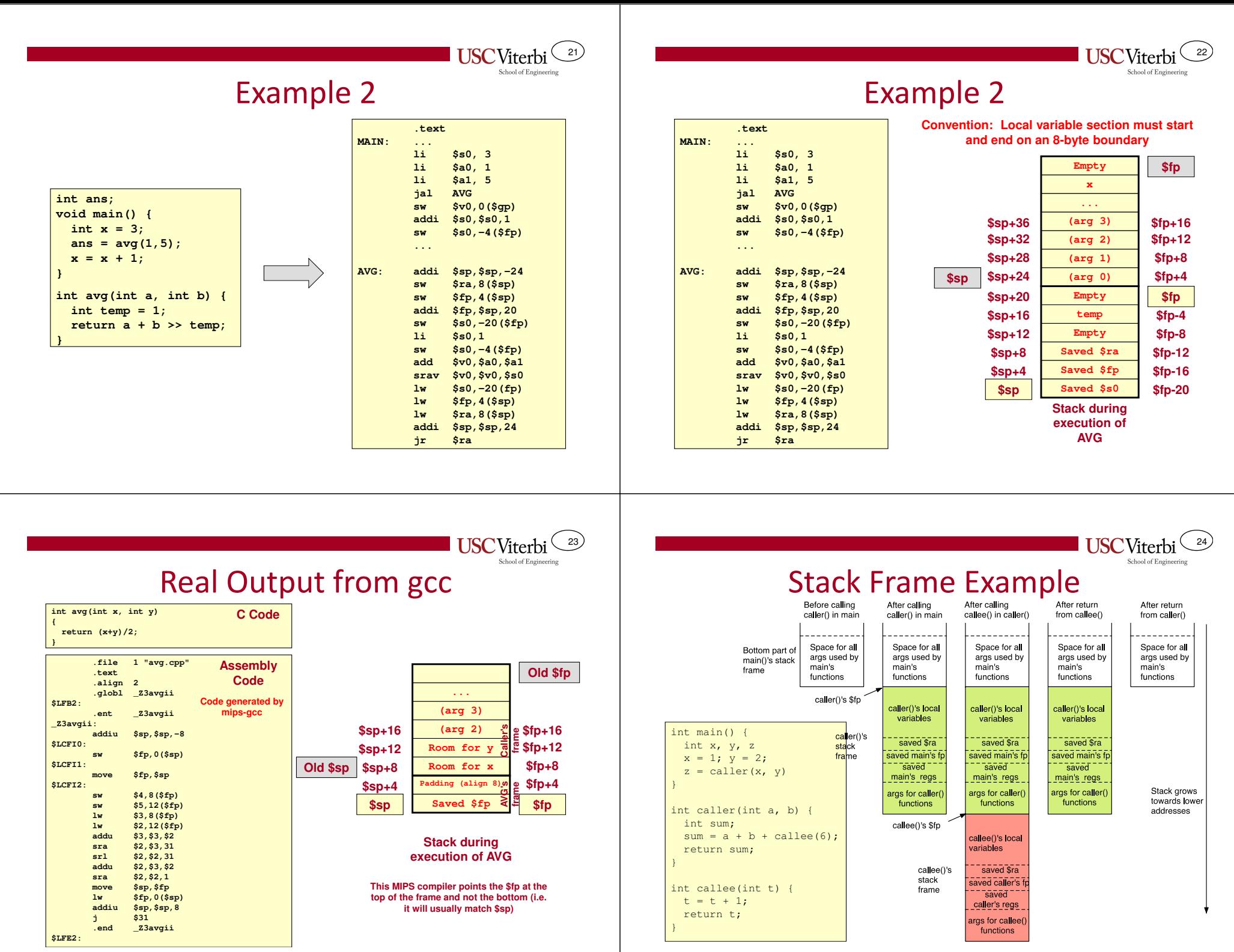

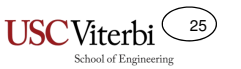

## Stack Summary

- Data associated with a subroutine is a relationship (i.e. many instances may be running at the same time…recursion). A stack allows for any number of concurrent instances to all have their own storage.
- Stack grows towards \_\_\_\_\_\_\_\_\_\_\_\_ addresses
- Stack frames defines \_\_\_\_\_\_\_\_\_\_\_\_\_\_\_\_ of data related to a subroutine
- A subroutine should leave the stack & \$spin the same condition it found it
- • \_\_\_\_\_\_\_\_\_\_\_\_\_ are dedicated registers to maintaining the system stack

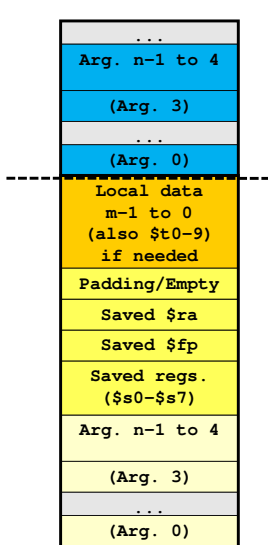